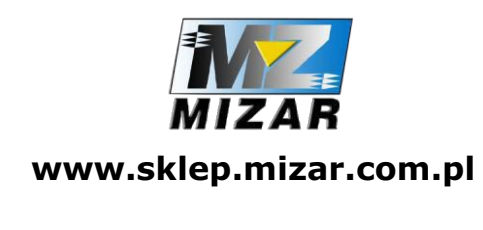

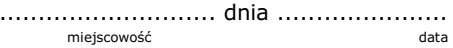

imię i nazwisko

adres

MIZAR ZARĘBA SP. J. Rzeczyca Księża 32 23-230 Trzydnik Duży NIP: 862-10-40-750

Oświadczenie o odstąpieniu

od umowy zawartej na odległość

Oświadczam, że zgodnie ustawą o prawach konsumenta z dnia 30 maja 2014 r. (Dz.U. 2014 r. poz. 827 ze zm.) odstępuję od umowy zakupu produktu:

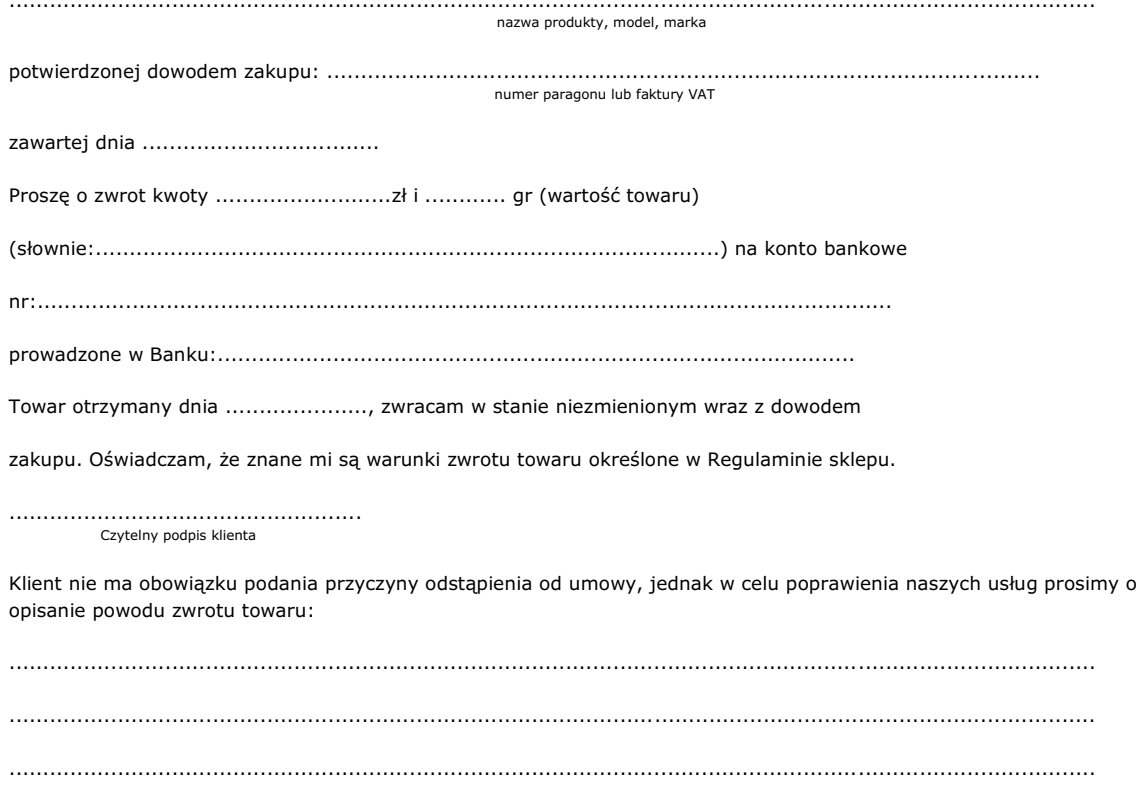

Adres do odesłania towaru: MIZAR Spółka Jawna Rzeczyca Księża 32 23-230 Trzydnik Duży